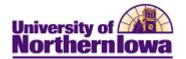

## Accessing Faculty Center

| Step | Action                                                                                                    |
|------|----------------------------------------------------------------------------------------------------|
| 1.   | Access and log into My Universe: <u>http://myuniverse.uni.edu</u>                                                                                                    |
|      | McUNiverse   E.Muil   eLearning   A.Z.Index   Calendar   Directory                                                                                                    |
|      | Northerniowa Gearda Web I Develoy                                                                                                    |
|      | CatID SignOn For security reasons, please Log Out and Exit your web browser when you are done accessing services that require authentication!                                                                                                    |
|      | I         What is my CatID?           Usemames must be lowercase         Your CatID is the combination of your username and password used for systems authenticated through the Central Authentication System. The CatID logo is your clue to use this username/password combination to                                                                                                    |
|      | Isg in. Click here for more information. <u>Warn me before logging me into other</u> sites.    Forgot your password?                                                                                                    |
|      | Use the CatID Self-Service Password Reset to answer your Challenge Questions and reset your password. Note: You must have previously set your Challenge Questions in order to reset your password. LOGIN dear First time usor                                                                                                    |
| 2.   | Select the <i>Resources</i> tab.                                                                                                    |
| 2.   |                                                                                                    |
|      | University of                                                                                                    |
|      | Northernlowa                                                                                                    |
|      | Favorites Main Menu                                                                                                    |
|      | My Page Resources Work @ UNI Life @ UNI Reporting                                                                                                    |
| 3.   | Select <i>Faculty Center</i> in the Faculty Center pagelet.                                                                                                    |
|      | Faculty Center                                                                                                    |
|      |                                                                                                    |
|      | Just released! Faculty access to People Soft Campus Solutions!                                                                                                    |
|      | Bry Mathalin Faculty Center                                                                                                    |
|      | Tendly tenter   enterer   enterer   View your Fall 2011 class rosters in                                                                                                    |
|      | PeopleSoft Campus Solutions.                                                                                                    |
|      | Mere dividen settem                                                                                                    |
|      | Destance & Destance & Destan |
|      | Strategy     Strategy     No.     No.     No.       Strategy     Strategy     No.     No.     No.       Strategy     No.     No.     No.     No.       Strategy     No.     No.     No.     No.                                                                                                    |
|      | Vert utrick     Implementation before     Vert     Vert     Mer     Mer of Allow       Vert utrick     Merror     Merror     Merror     Merror     Merror       Vert utrick     Merror     Merror     Merror     Merror     Merror       Vert utrick     Merror     Merror     Merror     Merror     Merror                                                                                                    |
|      | Not 2010-3     Termini Termini Term                       |
|      | OLD Class List/Online Grades                                                                                                    |
|      | Spring and Summer 2011 and prior ONLY. View class lists and submit grades for Spring 2011 and Summer 2011.                                                                                                    |
|      | eLearning                                                                                                    |
|      | Access eLearning courseware.                                                                                                    |
|      | <i>Note:</i> The thumbnail image is also a link to <b>Faculty Center</b> .                                                                                                    |